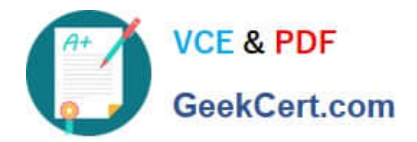

# **1Z0-511Q&As**

Oracle E-Business Suite (EBS) R12 Project Essentials

# **Pass Oracle 1Z0-511 Exam with 100% Guarantee**

Free Download Real Questions & Answers **PDF** and **VCE** file from:

**https://www.geekcert.com/1z0-511.html**

100% Passing Guarantee 100% Money Back Assurance

Following Questions and Answers are all new published by Oracle Official Exam Center

**C** Instant Download After Purchase **83 100% Money Back Guarantee** 

- 365 Days Free Update
- 800,000+ Satisfied Customers

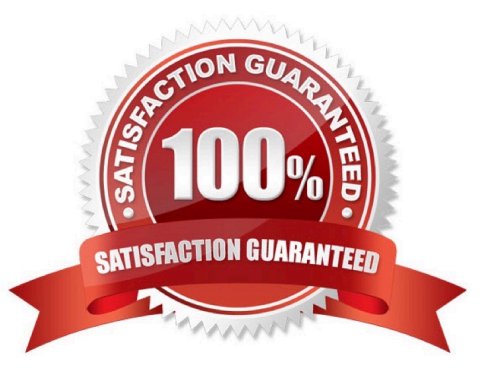

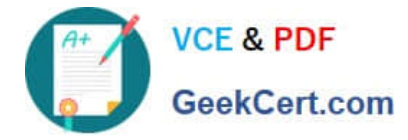

### **QUESTION 1**

What type of project will a company require to use Organization Forecasting?

- A. contract project
- B. Administration Project
- C. Organization Planning Project
- D. capital project
- E. multi-function project

Correct Answer: A

Note:

\*Compute Forecast Labor Revenue

This process calculates the potential revenue of labor expenditure items based on established bill rates and markups. The expenditure items that the process selects are billable labor expenditure items charged to contract projects that have

not yet been processed by the Generate Draft Revenue process. The items do not have to be approved to be processed for forecast revenue.

#### **QUESTION 2**

Which three types of People Resources does Oracle Projects support?

- A. Team Roles
- B. Straight Time
- C. Jobs
- D. Item
- E. Named Person
- Correct Answer: ACE

Note:

\*People resources represent named persons or any grouping of named persons(E)by attributes such as job(C), organization, or role(A), whose time (effort) capacity is consumed to complete the project work. Example: Amy Marlin

# **QUESTION 3**

Identify the correct setup to Integrate Project costing with Oracle Inventory.

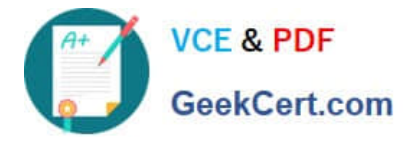

A. In Oracle Inventory, enable Project Cost Collection for each organization.In Oracle Projects, define an expenditure type with class "Inventory."Define the project related transaction source in Oracle Inventory.

B. Set up Oracle Project Manufacturing.In Oracle Projects, define an expenditure type with class "Inventory."Define the project-relatedtransaction source in Oracle Inventory.

C. In Oracle Inventory, enable Project Cost Collection for each organization.In Oracle Projects, define an expenditure type with class "Inventory."Define the project-related transaction type in Oracle Inventory.

D. Oracle Project Manufacturing must be set up.In Oracle Inventory, enable Project Cost Collection for each organization.Define the project-related transaction source inOracle Inventory

Correct Answer: C

\*Integrating Projects with Inventory without Project ManufacturingYou can implement Inventory to Projects integration so that you can issue from inventory to projects without installing Project Manufacturing. To implement this integration, follow these steps:

\*Oracle Inventory Integration

The following stepsarerequired for Oracle Inventory integration:

## **QUESTION 4**

A customer needs to enable all employees to enter timecards through the web against projects and tasks. What needs to be implemented to allow time to be recorded in Projects?

- A. Project CostingOracleTime andLaborHuman Resources
- B. OracleTime andLaborPayrollPurchasing
- C. Project CostingProject ManufacturingHuman Resources
- D. Projects Resource ManagementOracleTime and LaborHuman Resources
- E. Project CostingOracle Time and LaborHuman ResourcesPayroll

Correct Answer: E

Note:

\* Payroll

\*Time and Labor.

There are many reports within Oracle Time and Labor to gather data about timecards entered through self-service and to gather data about timecards that you have transferred to the professional forms timecard window.

#### **QUESTION 5**

A customer is billed using deliverable billing events, which are currently approved by the customer and the finance director before invoicing. There are often invoices awaiting the finance director\\'s approval and release. The Finance director

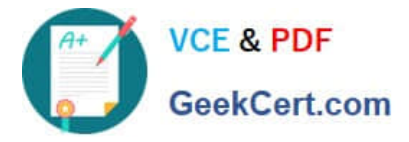

would like to use functionality that allows all invoices to be approved and released automatically.

How can this be achieved?

- A. Use deliverable managementto automatically approve the invoice.
- B. Implement the cost-to-cost billing extension.
- C. Implement the costaccrual and project status inquiry extension.
- D. Implement theinvoice approval/release extension.
- E. Set the "Interface unreleased revenue to GL" profile option to "Yes."

Correct Answer: D

The Automatic Invoice Approve/Release Extension allows you to release invoices automatically as part of the Generate Draft Invoice process.

Incorrect:

Not E:

Generating Revenue Accounting Events

After you generate and release the revenue, you run the concurrent program PRC: Generate Revenue Accounting Events. The concurrent program determines default unearned revenue and unbilled receivables accounts using

AutoAccounting and generates accounting events for Oracle Subledger Accounting. Note: If you set the profile option PA: Interface Unreleased Revenue to GL to yes, then Oracle Projects automatically releases any unreleased revenue when

you run the concurrent program PRC: Generate Revenue Accounting Events.

[1Z0-511 VCE Dumps](https://www.geekcert.com/1z0-511.html) [1Z0-511 Practice Test](https://www.geekcert.com/1z0-511.html) [1Z0-511 Exam Questions](https://www.geekcert.com/1z0-511.html)